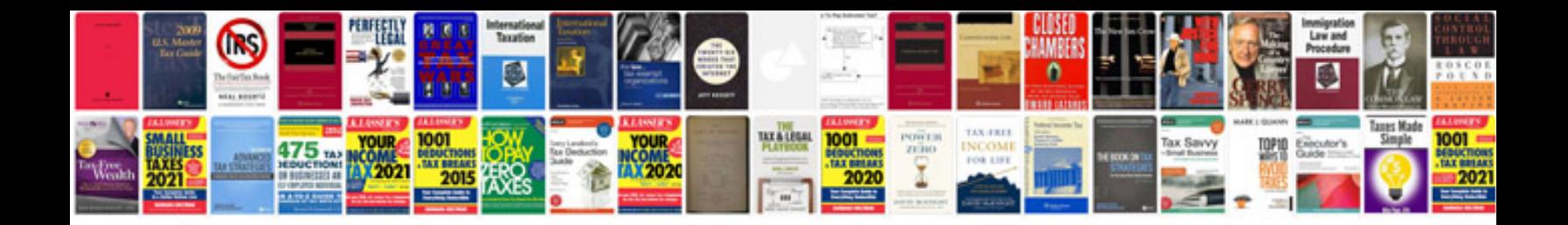

**Nvg510 manual**

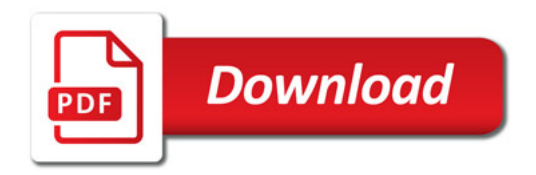

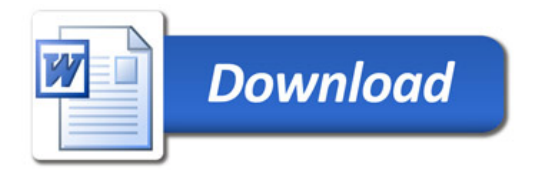